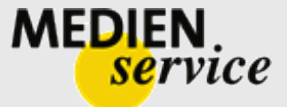

# **Medienbegleitheft zur DVD 14048**

# **ALS DIE KÜNSTLICHE INTELLIGENZ LAUFEN LERNTE DIE GESCHICHTE UND ENTWICKLUNG DER ROBOTIK UND MECHATRONIK**

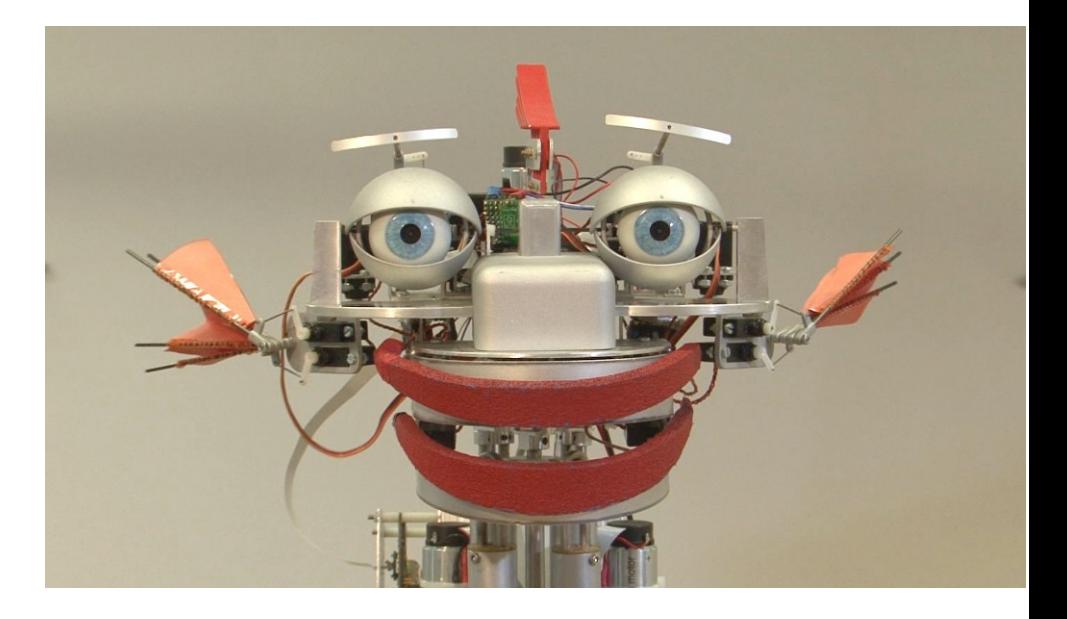

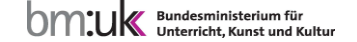

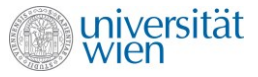

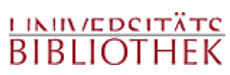

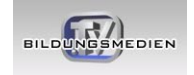

**Medienbegleitheft zur DVD 58 Minuten, Produktionsjahr 2012**

# **Inhaltsverzeichnis**

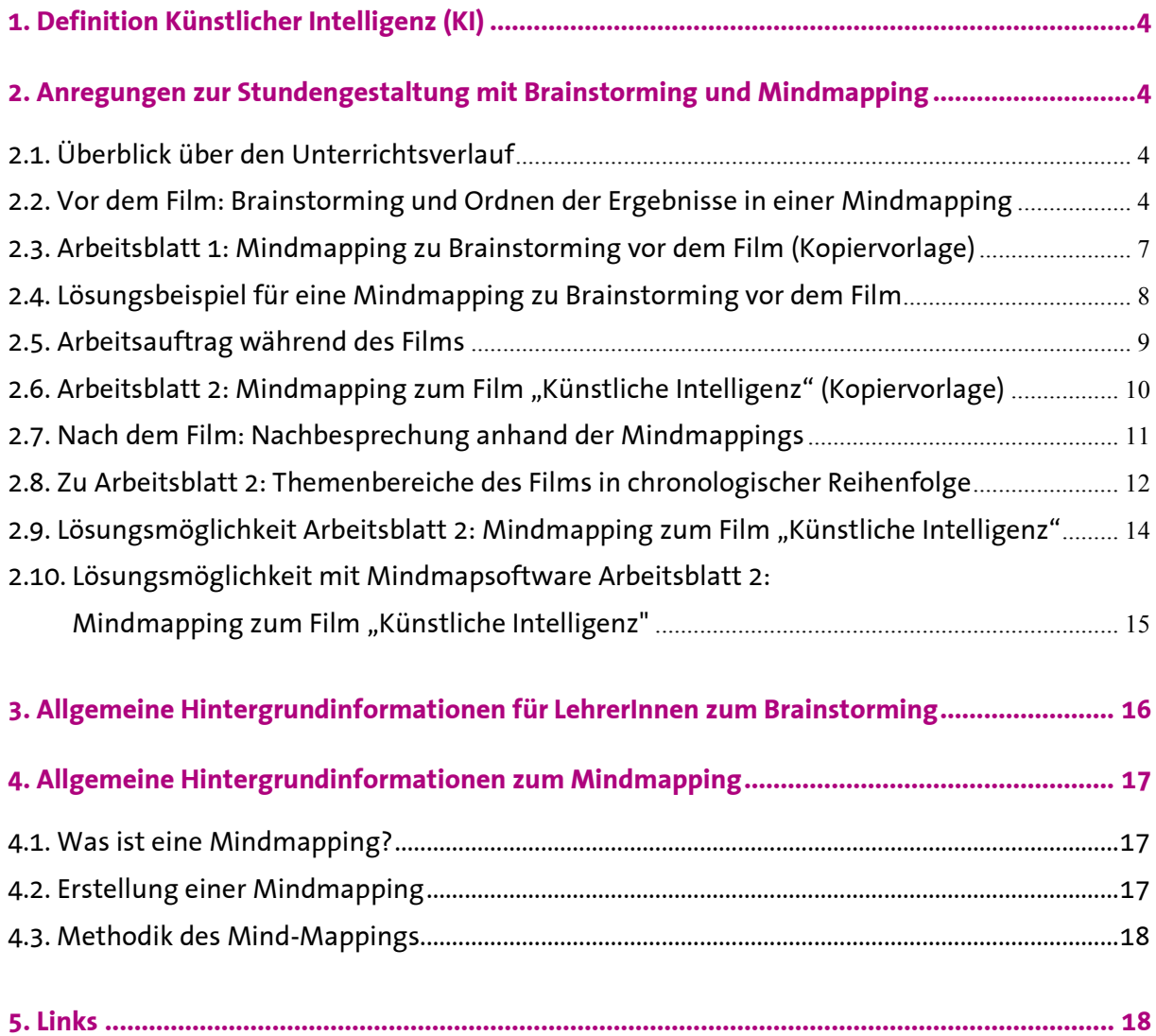

# <span id="page-3-0"></span>**1. Definition Künstlicher Intelligenz (KI)**

Künstliche Intelligenz (KI, [englisch](http://de.wikipedia.org/wiki/Englische_Sprache) artificial intelligence, AI) ist ein Teilgebiet der [Informatik,](http://de.wikipedia.org/wiki/Informatik) welches sich mit der [Automatisierung](http://de.wikipedia.org/wiki/Automatisierung) intelligenten Verhaltens befasst. Der Begriff ist insofern nicht eindeutig abgrenzbar, da es bereits an einer genauen Definition von [Intelligenz](http://de.wikipedia.org/wiki/Intelligenz) mangelt. Dennoch findet er in Forschung und Entwicklung Anwendung.

Im Allgemeinen bezeichnet "Künstliche Intelligenz" oder "KI" den Versuch, eine menschenähnliche Intelligenz nachzubilden, d.h., einen Computer zu bauen oder so zu programmieren, dass dieser eigenständig Probleme bearbeiten kann.<sup>1</sup>

# <span id="page-3-1"></span>**2. Anregungen zur Stundengestaltung mit Brainstorming und Mindmapping**

# <span id="page-3-2"></span>**2.1. Überblick über den Unterrichtsverlauf**

Einführung in die Thematik: Brainstorming zum Thema Künstliche Intelligenz vor dem Film und gemeinsame, strukturierte Zusammenfassung in Form einer Mindmapping.

Während des Films: Arbeitsauftrag an die SchülerInnen, selbst eine eigene Mindmapping zum Film als strukturierte, stichwortartige Mitschrift zu erstellen. Die Laufzeit des gesamten Films beträgt ca. 60 Minuten. Man könnte eventuell auch nur einzelne Kapitel für diesen Arbeitsauftrag auswählen.

Nachbesprechung, Strukturierung und Zusammenfassung der Thematik des Films an Hand der Mitschrift-Mindmappings der SchülerInnen und Zusammenfassen in einer gemeinsamen Mindmapping.

# <span id="page-3-3"></span>**2.2. Vor dem Film: Brainstorming und Ordnen der Ergebnisse in einer Mindmapping**

Die SchülerInnen sollen als Vorbereitung zum Film in das komplexe Thema Künstliche Intelligenz eingeführt werden. Es kann so festgestellt werden, was schon an Vorwissen zu dem Thema vorhanden ist. Die Bedeutung des Begriffs Künstliche Intelligenz kann umrissen und abgegrenzt werden. Dies soll schon ein wenig in Hinblick auf die Informationen, die im Film gegeben werden, passieren.

Zentrale Informationen des Films:

- Definiton von Künstlicher Intelligenz/Arificial Intelligenz
- Grundlegende Funktionsweise Künstlicher Intelligenz
- Historische Entwicklung Ausblick in die Zukunft
- Fragen der Forschung und Entwicklung
- Wissenschaftsdisziplinen, die sich mit Forschung und Entwicklung beschäftigen (Beispiele)
- Praktische Anwendungsmöglichkeiten

 $\overline{a}$ <sup>1</sup> Aus: [http://de.wikipedia.org/wiki/K%C3%BCnstliche\\_Intelligenz](http://de.wikipedia.org/wiki/K%C3%BCnstliche_Intelligenz) (abgerufen am 27.09.2012)

## **Vorbereitungen zum Brainstorming**

Zu Beginn wird das Thema Künstliche Intelligenz kurz eingeführt und der Arbeitsauftrag für ein protokolliertes Brainstorming im Klassenverband oder auch in Kleingruppen von 5-7 SchülerInnen erteilt. Ein/e ProtokollantIn / GruppenleiterIn (pro Gruppe) wird ernannt oder die Lehrkraft übernimmt diese Position für die gesamte Klassengemeinschaft.

Die Fragestellung könnte folgendermaßen lauten:

- Was fällt dir zum Thema Künstliche Intelligenz ein?
- Was verstehst du unter Künstlicher Intelligenz? (Definition, Funktion)
- Wer erforscht bzw. entwickelt Künstliche Intelligenz? (Forschungsgebiete, Wissenschaftsdisziplien)
- Wo kann Künstliche Intelligenz eingesetzt werden? (Anwendungsgebiete)
- **Besprechen der Brainstormingregeln:**
- Kombinieren und Aufgreifen von bereits geäußerten Ideen
- Kommentare, Korrekturen, Kritik sind verboten
- Viele Ideen in kürzester Zeit (Zeitrahmen ca. 5-30 min)
- Freies Assoziieren und Phantasieren ist erlaubt

### **Phase Eins: Ideen finden**

Die SchülerInnen nennen spontan Ideen zur Lösungsfindung. Diese Ideen werden vom Protokollanten / der Protokollantin zunächst unsortiert protokolliert.

In dieser Phase gelten folgende Grundregeln:

- Keine Kritik an anderen Beiträgen und Ideen
- Keine Wertung oder Beurteilung der Ideen
- Jede soll seine Gedanken frei äußern können
- Keine [Totschlagargumente](http://de.wikipedia.org/wiki/Totschlagargument)
- Je kühner und phantasievoller, desto besser

### **Phase Zwei: Ergebnisse sortieren und bewerten**

Nach einer kurzen Pause werden nun sämtliche Ideen von den SchülerInnen bewertet und vom Gruppenleiter / der Gruppenleiterin sortiert. Dies kann zunächst in den Kleingruppen (so welche gebildet wurden) erfolgen und anschließend im gesamten Klassenverband oder gleich im gesamten Klassenverband. Hierbei geht es zunächst nur um bloße thematische Zugehörigkeit und das Aussortieren von problemfernen Ideen. Die Bewertung und Auswertung der übrig gebliebenen Ideen erfolgt im Anschluss. Hier kann die Ordnung und Darstellung in Form einer Mindmapping erfolgen. Die Mindmapping kann moderiert gemeinsam auf einer Tafel, einem Plakat, einer Overheadfolie oder in einem Mindmapping Programm direkt am Computer erstellt werden. Eventuell können die SchülerInnen die Mindmap auf Arbeitsblatt 1 (Kopiervorlage) mitzeichnen.

Sind die SchülerInn mit der Technik des Mindmapping noch nicht vertraut, muss diese vorher erklärt werden und es bietet sich eine gute Gelegenheit sie gleich anzuwenden. Hindergrundinformationen zum Thema Mindmapping siehe Punkt 4.

Alternativ dazu können auch andere Formen der Ordnung wie bei der Pinnwandmoderation angewandt werden.<sup>2</sup>

 2 Erstellt nach:<http://de.wikipedia.org/wiki/Brainstorming> (abgerufen am: 26.09.2012)

# <span id="page-6-0"></span>**2.3. Arbeitsblatt 1: Mindmapping zu Brainstorming vor dem Film (Kopiervorlage)**

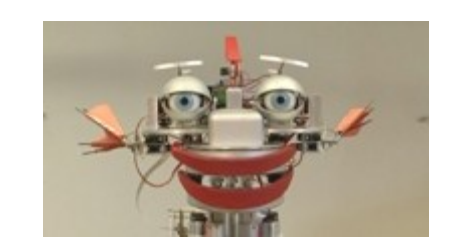

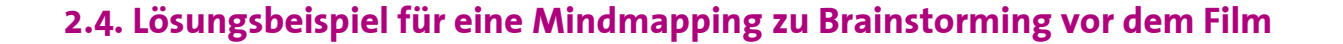

<span id="page-7-0"></span>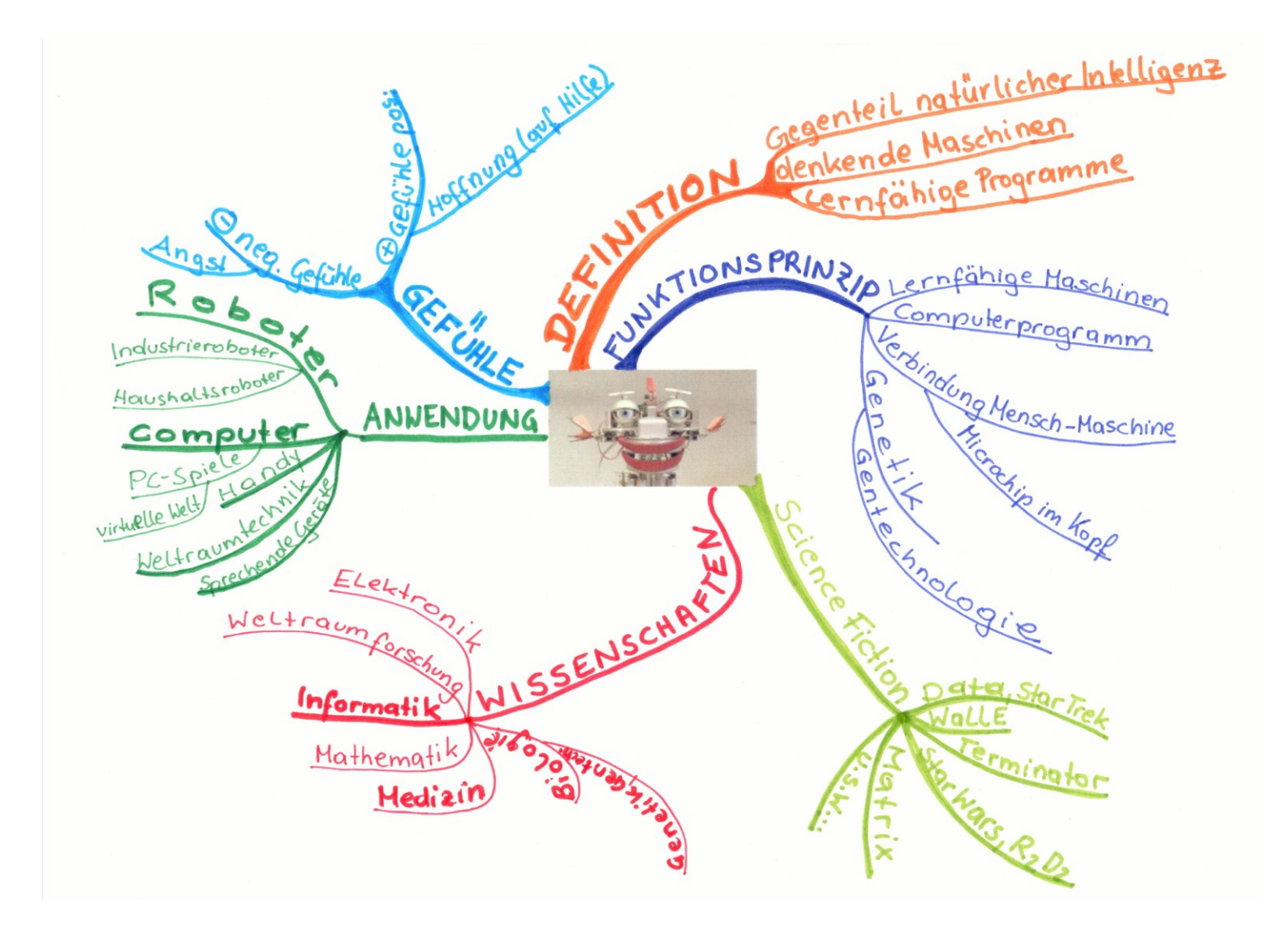

# <span id="page-8-0"></span>**2.5. Arbeitsauftrag während des Films**

Ausgehend von den Ergebnissen des Brainstormings- und Mindmappings vor dem Film bekommen die SchülerInnen den Arbeitsauftrag eine neue Mindmapping auf Arbeitsblatt 2 (Kopiervorlage) zum Film zu erstellen. Sie sollen diese Mindmapping während des Films als strukturierte Mitschrift anfertigen.

Mögliche Fragestellungen an die SchülerInnen:

- Was ist Künstliche Intelligenz? Was sind die grundlegenden Funktionsprinzipien?
- Welche Forschungsgebiete und Wissenschaften sind bei der Forschung und Entwicklung Künstlicher Intelligenz beteiligt? Beispiele!
- Was wird zum Thema Künstliche Intelligenz erforscht und zu welchem Zweck?
- Wo findet bzw. könnte Künstliche Intelligenz praktische Anwendung finden? Beispiele!

Idealerweise sollte die Mindmapping die zentralen Themen des Films, als Hauptäste in der Mindmappingstruktur wiederspiegeln:

- Funktionsprinzip Künstlicher Intelligenz
- Wissenschaftsgebiete
- **Anwendungsgebiete**

# <span id="page-9-0"></span>**2.6. Arbeitsblatt 2: Mindmapping zu Film "Künstliche Intelligenz" (Kopiervorlage)**

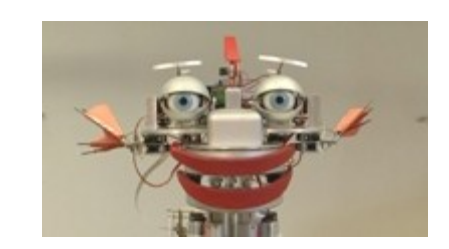

## <span id="page-10-0"></span>**2.7. Nach dem Film: Nachbesprechung anhand der Mindmappings**

Die Nachbesprechung des Films erfolgt mit Hilfe der von den SchülerInnen erstellten Mitschrift-Mindmap (Arbeitsblatt 2). Zusammenfassend wird z. B. an der Tafel, Overheadfolie,… wieder eine gemeinsame Mindmap zum Film erstellt. Eine chronologische Auflistung der relavaten Themen des Films, die auf einer Mindmap aufscheinen könnten siehe Punkt 2.8. Ein Beispiel dafür wie eine solche Mindmap aussehen könnte befindet sich unter Punkt 2.9.

Vergleiche zwischen den ersten persönlichen Assoziationen zum Thema Künstliche Intelligenz und den im Film vorgekommenen Aspekten können gezogen werden. Dabei kann auch zwischen der ersten Mindmapping vor dem Film (Arbeitsblatt 1) und der zweiten Mindmapping nach dem Film (Arbeitsblatt 2) verglichen werden.

Die SchülerInnen können ihre eigenen Mindmappings ergänzen bzw. man könnte eine gelungene Mindmapping abschießend auch für alle SchülerInnen kopieren.

Grundsätzlich kann man eine Mindmapping auch mittels einer Mindmapping Software erstellen. Weiterführende Hinweise auf verschiedene (auch open source) Programme befinden sich in der Linksammlung. Ein Beispiel für eine mittels Mindmapping Software erstellte Mindmapping befindet sich unter Punkt 2.10.

# <span id="page-11-0"></span>**2.8. Zu Arbeitsblatt 2: Themenbereiche des Films in chronologischer Reihenfolge**

### **Golem – Legende über den ersten Roboter**

- Lehmfigur = "Hardware" Schem (72 Namen Gottes) = "Software / Programm"
- (Funktionsprinzip)
- Begriff Roboter Robta-Fron

Anwendungsgebiet: Arbeiter, Schutz

### **Historische Entwicklung Künstlicher Intelligenz**

- 1948 Transitor Funktionsprinzip: bistabile Schaltung (Relais)
- Transistorischer Rechner
- 1956 Artificial intelligence (= Künstliche Intelligenz) Konferenz
- Anwendungsgebiet: Computertechnologie

Wissenschaftsgebiete: Informationstechnologie

## **Definitionen Künstlicher Intelligenz**

Künstliche Intelligenz, das ist die Stimmulation des natürlichen, intelligenen Verhaltens mit maschinellen Mitteln.

#### **Untersuchung einzelner Nervenzellen bis hin zur Gehirnforschung**

- Elektrische Signale auf der Kaninchennetzhaut
- Verbindung einzelner Neuronen mit Halbleiterchips / komplexere Netzwerke bauen

Wissenschaftsdisziplinen: Biochemie, Mikroelektronik, Neurophysik, Biologie

Zweck: Grundlagenforschung

## **Music Information Retrieval**

- Musik als Signal in der Zeit betrachten
- Ähnlichkeiten zwischen Musikstücken erkennen

Anwendung: Plattform auf FM4 – Findet zu einem Musikstück ähnliche Titel

### **Direktprogramm**

- Synthetische Sprache aus Sprachstücken generieren

## **ID3 – Verfahren zur Einschätzung von Ereignissen**

- Errechnen des wahrscheinlichsten Ausgangs einer Situation
- Finden von günstigsten Interventionsstrategien

Wissenschaftsdisziplin: Mathematik, Statistik, Wahrscheinlichkeitsrechnung

Anwendungsgebiete: Statistische Vorhersagen für z. B. Konflikte, Kriege,…

## **V4R Gruppe, TU Wien, Insitiut für Automatisierungs und Regelungstechnik "Vision for Robotics" – Bildverarbeitung für Robotik**

Funktionsprinzip: Roboter ist ein offenes System in Kommunikation mit seiner Umwelt, kein abgeschlossenens und fertiges Programm. Er soll wie ein kleines Kind durch Interaktion mit seiner Umwelt lernen und so Strategien finden, um seine Wissenslücken zu schließen.

- Der Roboter erkundet selbsttätig einen Raum
- Unter Verwendung von Lasersensoren, Stereokameras, Computerverarbeitung
- Der Roboter soll Strategien entwickeln, seine Wissenslücken zu füllen
- Optimale Aktion finden, um maximalen Wissensgewinn zu erhalten

CogX versucht z. B. das Verhalten von Wüstenameisen künstlich nachzuahmen

Wissenschaftsdisziplien: Automatisierungs- und Regelungstechnik

## **Übertragung kognitiver Verhaltensweisen von biologischen auf technische Systeme , TU München, LMU, DLR**

- Rosi als Küchenhilfe (Zukünftige Anwendung)
- I-Cup Roboter imitiert menschliche Bewegung
- Lola soll autonom laufen können (Problem ist noch die Datenverarbeitung)
- Eddie kann Gefühle des Menschen erkennen und imitieren

Nötig ist dazu die Untersuchung von menschlichen Handlungen und Signalen, die dabei der Aktion vorausgehen, z. B. Eddie erkennt Emotionen an der Mimik.

Wissenschaftsdisziplien: Biologie, Psychologie, Informatik, Elektrotechnik, Mathematik, Physik, Maschinenbau, …

#### **Bestehende Anwendungsgebiete im Alltag für Roboter**

Verpackungsroboter

Feuerwehrroboter

Medizin (gezielte Steuerung bei der Strahlenbehandlung von Tumorpatienten)

IT-Hilfen für behinderte Menschen (Woodscan für sehbehinderte Menschen – scannt Objekte mit Barcode im Supermarkt oder Farben)

## **2.9. Lösungsmöglichkeit Arbeitsblatt 2: Mindmapping zum Film "Künstliche Intelligenz"**

<span id="page-13-0"></span>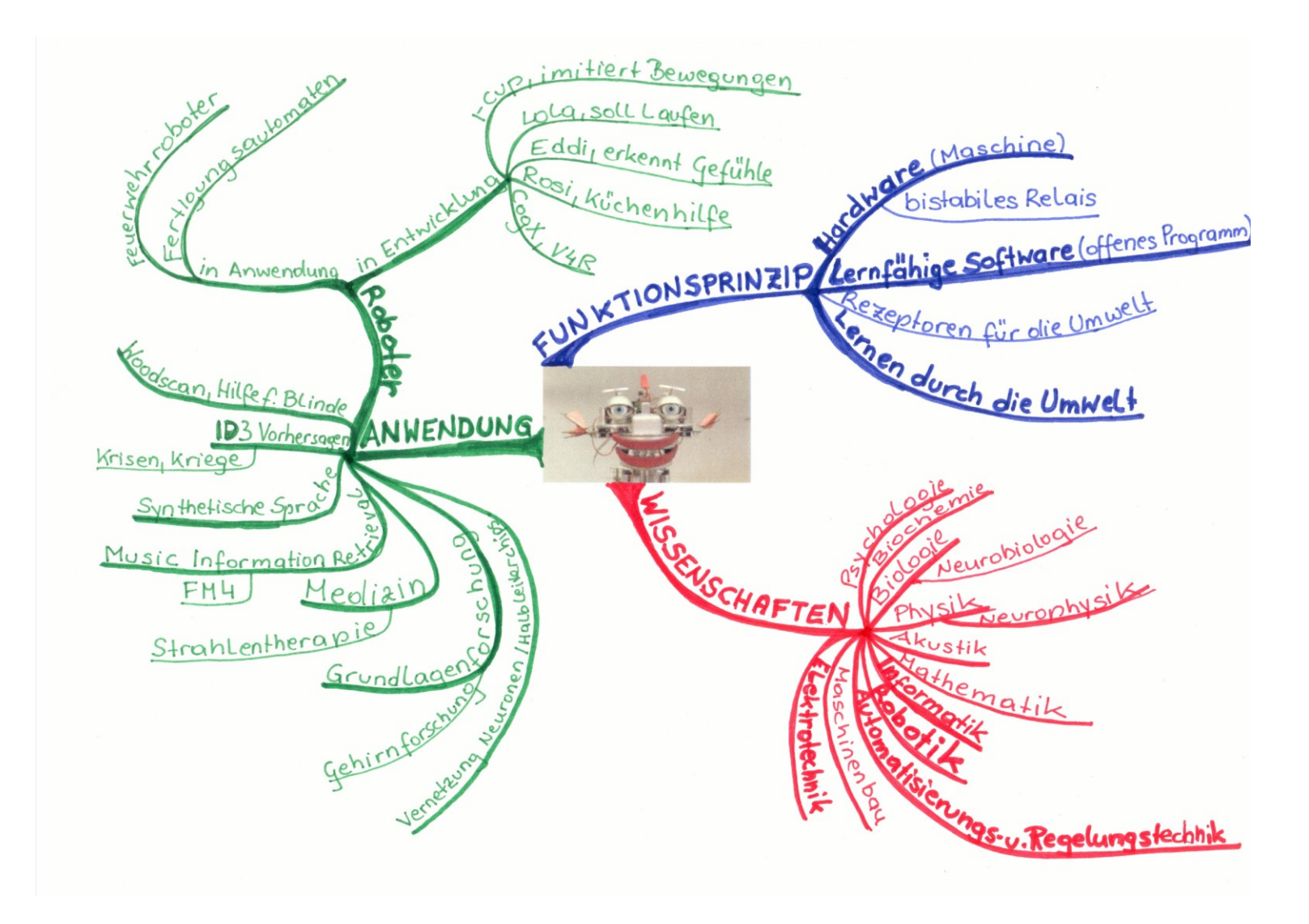

## **2.10. Lösungsmöglichkeit mit Mindmapsoftware Arbeitsblatt 2: Mindmapping zum Film "Künstliche Intelligenz" 3**

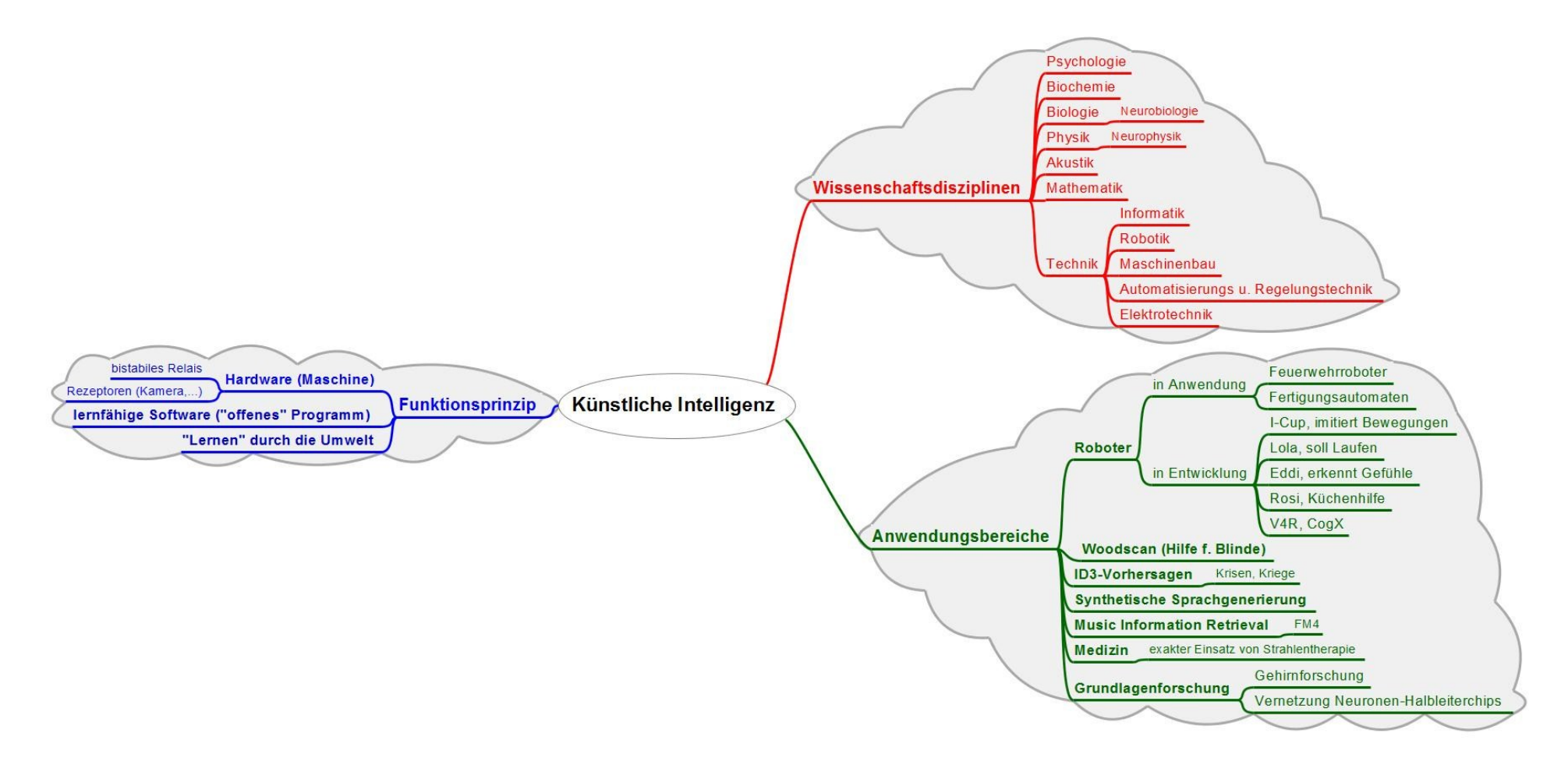

<span id="page-14-0"></span> $\overline{a}$ 

<sup>3</sup> Erstellt mit Freeplane Version 1.2.18

# <span id="page-15-0"></span>**3. Allgemeine Hintergrundinformationen für LehrerInnen zum Brainstorming**

Brainstorming ist eine von [Alex F. Osborn](http://de.wikipedia.org/wiki/Alex_F._Osborn) 1939 erfundene und von [Charles Hutchison Clark](http://de.wikipedia.org/wiki/Charles_Hutchison_Clark) weiterentwickelte Methode zur [Ideenfindung,](http://de.wikipedia.org/wiki/Ideenfindung) die die Erzeugung von neuen, ungewöhnlichen [Ideen](http://de.wikipedia.org/wiki/Idee) in einer Gruppe von Menschen fördern soll.

## Vorbereitung

Es wird eine Gruppe aus 5-7 Personen zusammengestellt. Je nach Problemstellung kann sie aus Experten/Mitarbeitern, Laien oder ExpertInnen anderer Fachgebiete bestehen. Die Gruppenleitung bereitet Anschauungsmaterial vor und führt die Gruppe in das Problem ein, das dabei analysiert und präzisiert wird. Dabei sollte die Frage- bzw. Aufgabenstellung weder zu breit und allgemein gehalten sein ("Wie können wir die Welt retten?") noch zu kleinteilig bzw. spezifisch ("Welches Klebeverfahren um Bauteil A an B zu befestigen?"). Den Gruppenmitgliedern wird im Vorfeld der Ablauf des Brainstormings mitgeteilt, ob es sich um ein moderiertes oder nichtmoderiertes Brainstorming handelt. Ein/e ProtokollantIn kann ernannt werden.

Vier grundsätzliche Regeln gelten beim Brainstorming:

- Kombinieren und Aufgreifen von bereits geäußerten Ideen
- Kommentare, Korrekturen, Kritik sind verboten.
- Viele Ideen in kürzester Zeit (Zeitrahmen ca. 5-30 min)
- Freies Assoziieren und Phantasieren ist erlaubt.

## **Phase Eins: Ideen finden**

Nun nennen die TeilnehmerInnen spontan Ideen zur Lösungsfindung, wobei sie sich im optimalen Fall gegenseitig inspirieren und untereinander Gesichtspunkte in neue Lösungsansätze und Ideen einfließen lassen. Die Ideen werden protokolliert. Alle Teilnehmenden sollen ohne jede Einschränkung Ideen produzieren und mit anderen Ideen kombinieren. Die Gruppe sollte in eine möglichst produktive und erfindungsreiche Stimmung versetzt werden. In dieser Phase gelten folgende Grundregeln:

- Keine Kritik an anderen Beiträgen, Ideen, Lösungsvorschlägen (kreative Ansätze können sich auch aus zunächst völlig unsinnigen Vorschlägen entwickeln).
- **Keine Wertung oder Beurteilung der Ideen.**
- Jeder soll seine Gedanken frei äußern können.
- Keine [Totschlagargumente.](http://de.wikipedia.org/wiki/Totschlagargument)
- Je kühner und phantasievoller, desto besser. Dadurch wird das Lösungsfeld vergrößert.

### **Phase Zwei: Ergebnisse sortieren und bewerten**

Nach einer Pause werden nun sämtliche Ideen (von der Gruppenleitung) vorgelesen und von den TeilnehmerInnen bewertet und sortiert. Hierbei geht es zunächst nur um bloße thematische Zugehörigkeit und das Aussortieren von problemfernen Ideen. Die Bewertung und Auswertung kann in derselben Diskussion durch dieselben TeilnehmerInnen erfolgen oder von anderen Fachleuten getrennt vorgenommen werden.<sup>4</sup>

# <span id="page-16-0"></span>**4. Allgemeine Hintergrundinformationen zum Mindmapping**

## <span id="page-16-1"></span>**4.1. Was ist eine Mindmapping?**

Eine Mindmapping [\(englisch:](http://de.wikipedia.org/wiki/Englische_Sprache) mind map; auch: Gedanken[land]karte, Gedächtnis[land]karte) beschreibt eine besonders von [Tony Buzan](http://de.wikipedia.org/wiki/Tony_Buzan) geprägte [kognitive](http://de.wikipedia.org/wiki/Kognitiv) Technik, die man z.B. zum Erschließen und visuellen Darstellen eines Themengebietes, zum Planen oder für Mitschriften nutzen kann. Hierbei soll das [Prinzip der Assoziation](http://de.wikipedia.org/wiki/Assoziation_%28Psychologie%29) helfen, Gedanken frei zu entfalten und die Fähigkeiten des Gehirns zu nutzen. Die Mindmapping wird nach bestimmten Regeln erstellt und gelesen.

## <span id="page-16-2"></span>**4.2. Erstellung einer Mindmapping**

- Eine Mindmapping wird auf unliniertem Papier erstellt.
- In der Mitte wird das **zentrale Thema** (z. B. Künstliche Intelligenz) möglichst genau formuliert.
- Davon ausgehend werden in Großbuchstaben die **Hauptthemen**, entsprechend der Kapitelüberschriften eines Buches, mit organischen (d. h. dick gebogenen und dünn auslaufenden) **Hauptlinien** verbunden. Pro Linie wird jeweils ein [Schlüsselbegriff](http://de.wikipedia.org/w/index.php?title=Schl%C3%BCsselbegriff&action=edit&redlink=1) verwendet, wobei die Linienlänge der Wortlänge entspricht.
- Daran schließen sich in dünner werdenden Zweigen und unter Verwendung von Kleinbuchstaben die zweite und dritte sowie weitere Gedankenebenen (**Unterkapitel**) an.
- **Verschiedene Farben** für Äste oder Themen, Bildelemente zu den Begriffen, 3-D zur Hervorhebung oder persönliche Codes stellen Zusammenhänge und Querverbindungen dar.
- **Gleiche Farben** werden beispielsweise für **gleiche Ebenen** (Äste der ersten oder zweiten Stufe) verwendet.
- Die Mindmapping soll kreativ und humorvoll umgesetzt werden. Jeder Ast und jede Verästelung wird vom Mittelpunkt aus gelesen.

 $\overline{a}$ <sup>4</sup> Aus:<http://de.wikipedia.org/wiki/Brainstorming>

<sup>(</sup>abgerufen am: 26.09.2012)

 Die Mindmapping ist dann beendet, wenn ihr Autor dies beschließt – theoretisch kann jedes enthaltene Wort Mittelpunkt einer neuen Mindmapping sein, da die assoziativen Fähigkeiten unbegrenzt groß sind.

# <span id="page-17-0"></span>**4.3. Methodik des Mind-Mappings**

Formal gesehen bestehen Mindmappings aus beschrifteten [Baumdiagrammen.](http://de.wikipedia.org/wiki/Baumdiagramm) Zusätzliche Anmerkungen erläutern Inhalte und Prozesse. Zusammenhänge werden durch gegenseitige Verknüpfungen dargestellt. Wenn [Begriffe](http://de.wikipedia.org/wiki/Begriff) auch komplexer miteinander verbunden werden können, spricht man von konzeptuellen Karten [\(conceptual maps\)](http://de.wikipedia.org/wiki/Concept-Map), semantischen Netzen oder [Ontologien,](http://de.wikipedia.org/wiki/Ontologie_%28Informatik%29) mit welchen die Mindmapping eng verwandt ist. Diese Karten weisen im Gegensatz zu Mindmappings auch eine definierte [Semantik](http://de.wikipedia.org/wiki/Semantik) auf, d. h. die mit Linien und Pfeilen dargestellten Beziehungen zwischen einzelnen Begriffen besitzen eine definierte Bedeutung.

Im Gegensatz zum [Brainstorming,](http://de.wikipedia.org/wiki/Brainstorming) bei dem eine Reihe von unsortierten Begriffen produziert und anschließend mit der [Pinnwandmoderation](http://de.wikipedia.org/wiki/Pinnwandmoderation) sortiert werden, wird bei der Mindmapping von Beginn an eine vernetzte Struktur erzeugt. Eine Mindmapping eignet sich auch zur Dokumentation der sortierten Fassung eines Brainstormings. Mit der metrischen Auswertung des veranschaulichten Wissens stellt sich eine Beziehung zur [Informetrie](http://de.wikipedia.org/wiki/Informetrie) her, die [Wissensbilanzen](http://de.wikipedia.org/wiki/Wissensbilanz) erstellt.<sup>5</sup>

# <span id="page-17-1"></span>**5. Links**

 $\overline{a}$ 

Alle Links zuletzt abgerufen am: 26.09.2012

## **Links zum Thema Brainstorming**

http://de.wikipedia.org/wiki/Brainstorming

## **Link zum Thema Pinnwandmoderation**

http://de.wikipedia.org/wiki/Pinnwandmoderation

## **Links zum Thema Mindmapping und Mindmapping Software**

http://de.wikipedia.org/wiki/Mindmapping

http://www.lernen-heute.de/mind\_mapping.html

http://www.zmija.de/mindmap.htm

http://de.wikipedia.org/wiki/FreeMind

http://freeplane.sourceforge.net/wiki/index.php/Main\_Page

 $^5\,$  Erstellt aus[: http://de.wikipedia.org/wiki/Mindmapping](http://de.wikipedia.org/wiki/Mind-Map) (abgerufen am: 25.09.2012)

#### **Medieninhaber und Herausgeber:**

BUNDESMINISTERIUM FÜR UNTERRICHT, KUNST UND KULTUR Medienservice 1014 Wien, Minoritenplatz 5 TEL 01 53 120-4829, FAX 01 53 120-4848 E-Mail: medienservice@bmukk.at

### **Ausgearbeitet von:**

Evangelia Tzoukas nach einer Idee von Maria Bauchinger

#### **Download unter:**

http://www.bmukk.gv.at/schulen/service/mes/specials.xml

#### **Bestellungen:**

AMEDIA Servicebüro 1140 Wien, Sturzgasse 1a TEL 01 982 13 22, FAX 01/982 13 22-311 E-Mail office@amedia.co.at

Verlags- und Herstellungsort: Wien